## SETTING QUICK REFERENCE SHEET

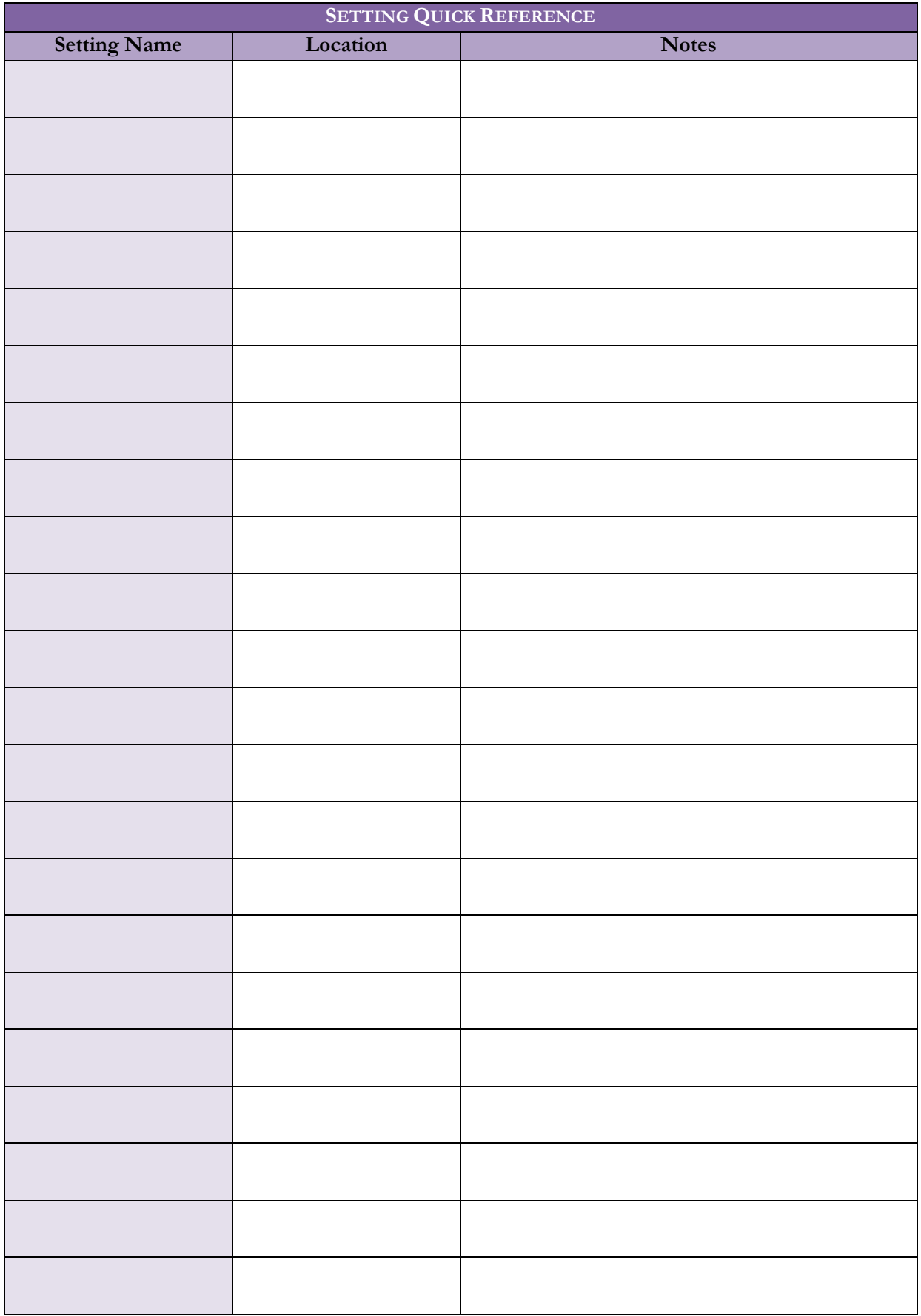